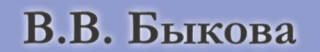

 $\ddot{\mathbf{A}}$ 

 $\Delta \sim 10^{11}$  and  $\Delta \sim 10^{11}$  and  $\Delta \sim 10^{11}$  and

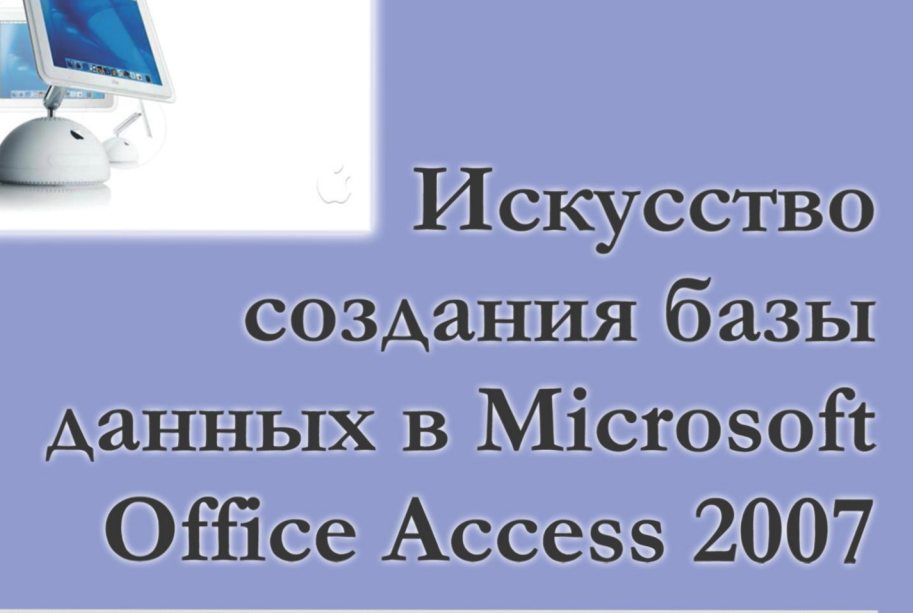

### МИНИСТЕРСТВО ОБРАЗОВАНИЯ И НАУКИ РОССИЙСКОЙ ФЕДЕРАЦИИ СИБИРСКИЙ ФЕДЕРАЛЬНЫЙ УНИВЕРСИТЕТ

[Перейти на страницу с полной версией»](http://rucont.ru/efd/211848)

**В.В. Быкова**

## **ИСКУССТВО СОЗДАНИЯ БАЗЫ ДАННЫХ в Microsoft Office Access 2007**

Допущено УМО по классическому университетскому образованию в качестве учебного пособия для студентов высших учебных заведений, обучающихся по направлению высшего профессионального образования 010300 Математика. Компьютерные науки. 17.05.2010 г.

> Красноярск СФУ 2011

[Перейти на страницу с полной версией»](http://rucont.ru/efd/211848)

УДК 004.65 ББК 32.81 Б 95

Рецензент:

Б.С. Добронец, доктор физико-математических наук, профессор

#### **Быкова, В.В.**

**Б 95** Искусство создания базы данных в Microsoft Office Access 2007: учеб. пособие / В.В. Быкова. – Красноярск: Сиб. федер. ун-т, 2011. – 260 с. ISBN 978-5-7638-2355-4

Учебное пособие содержит материал, обеспечивающий практическую часть дисциплины «Основы баз данных», которая читается в Институте математики Сибирского федерального университета студентам третьего курса. Включает в себя шесть тем, охватывающих полный цикл реализации проекта базы данных с помощью Microsoft Office Access 2007: от создания основных объектов и построения пользовательского интерфейса до администрирования базы данных. Каждая из шести тем содержит краткое изложение необходимого теоретического материала и завершается практическими заданиями и контрольными вопросами. В пособии для любого задания предусмотрено десять вариантов – десять различных предметных областей.

Предназначено для студентов направления подготовки бакалавров 010300.62 «Математика. Компьютерные науки», а также для студентов направлений подготовки бакалавров и специалистов 010100.62, 010100.65 «Математика», 010500.62, 010500.65 «Прикладная математика и информатика» укрупненной группы 010000 «Физикоматематические науки и фундаментальная информатика».

[Перейти на страницу с полной версией»](http://rucont.ru/efd/211848)

**УДК 004.65 ББК 32.81**

ISBN 978-5-7638-2355-4 © Сибирский федеральный университет, 2011

# **ОДЕРЖАНИЕ С**

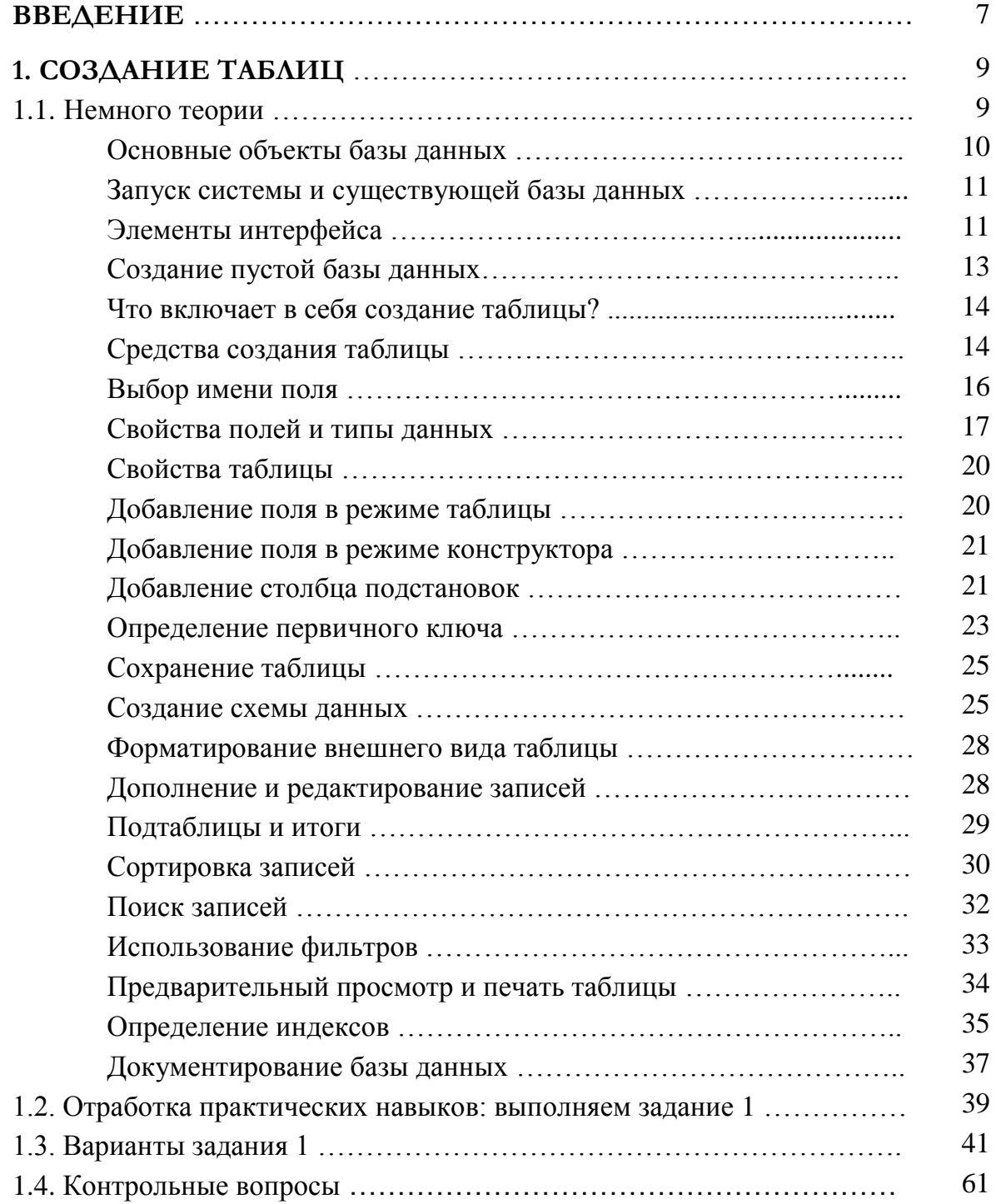

перейти на страницу с полной версией —  $\ddot{\textbf{A}}$ 

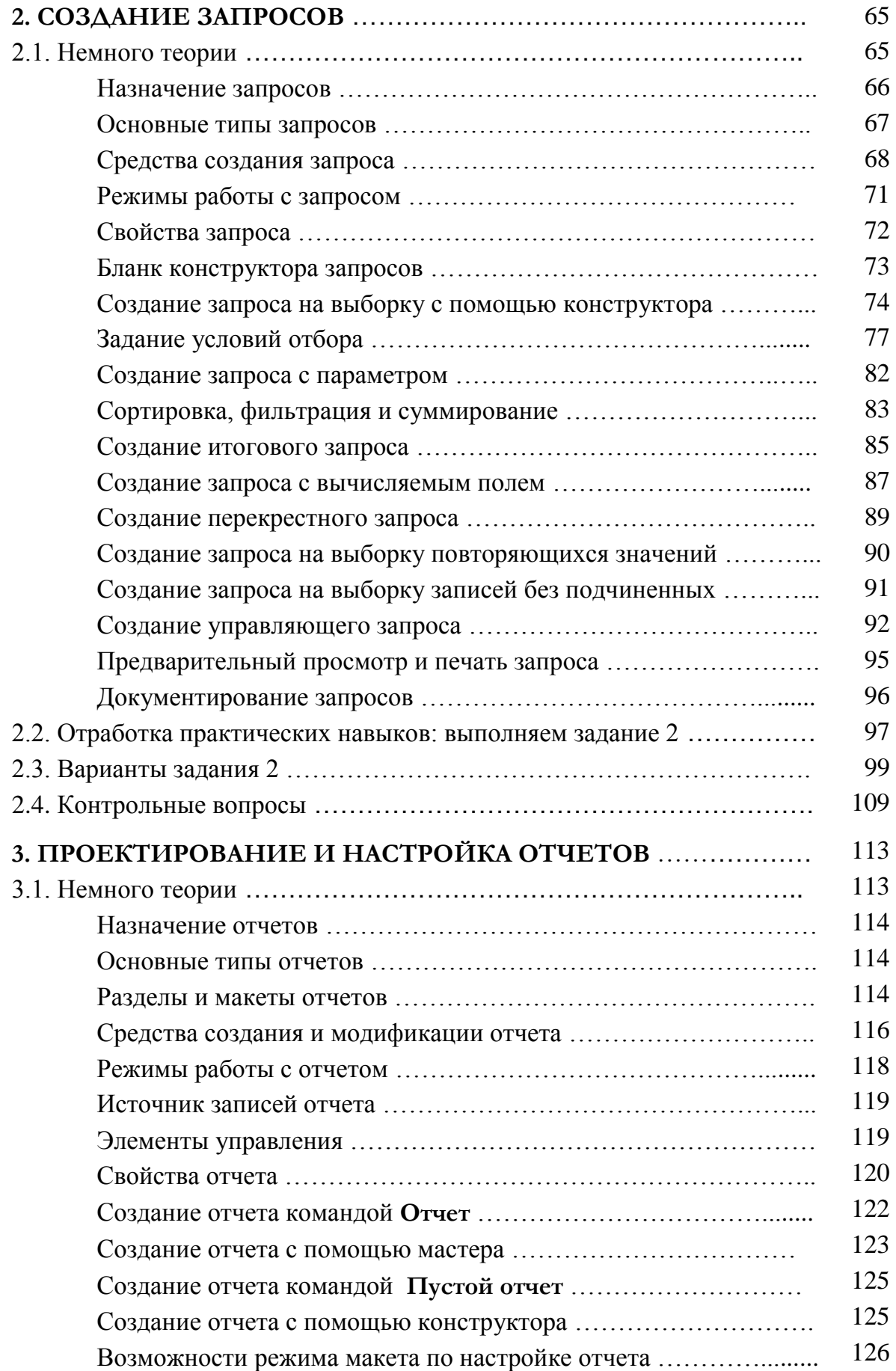

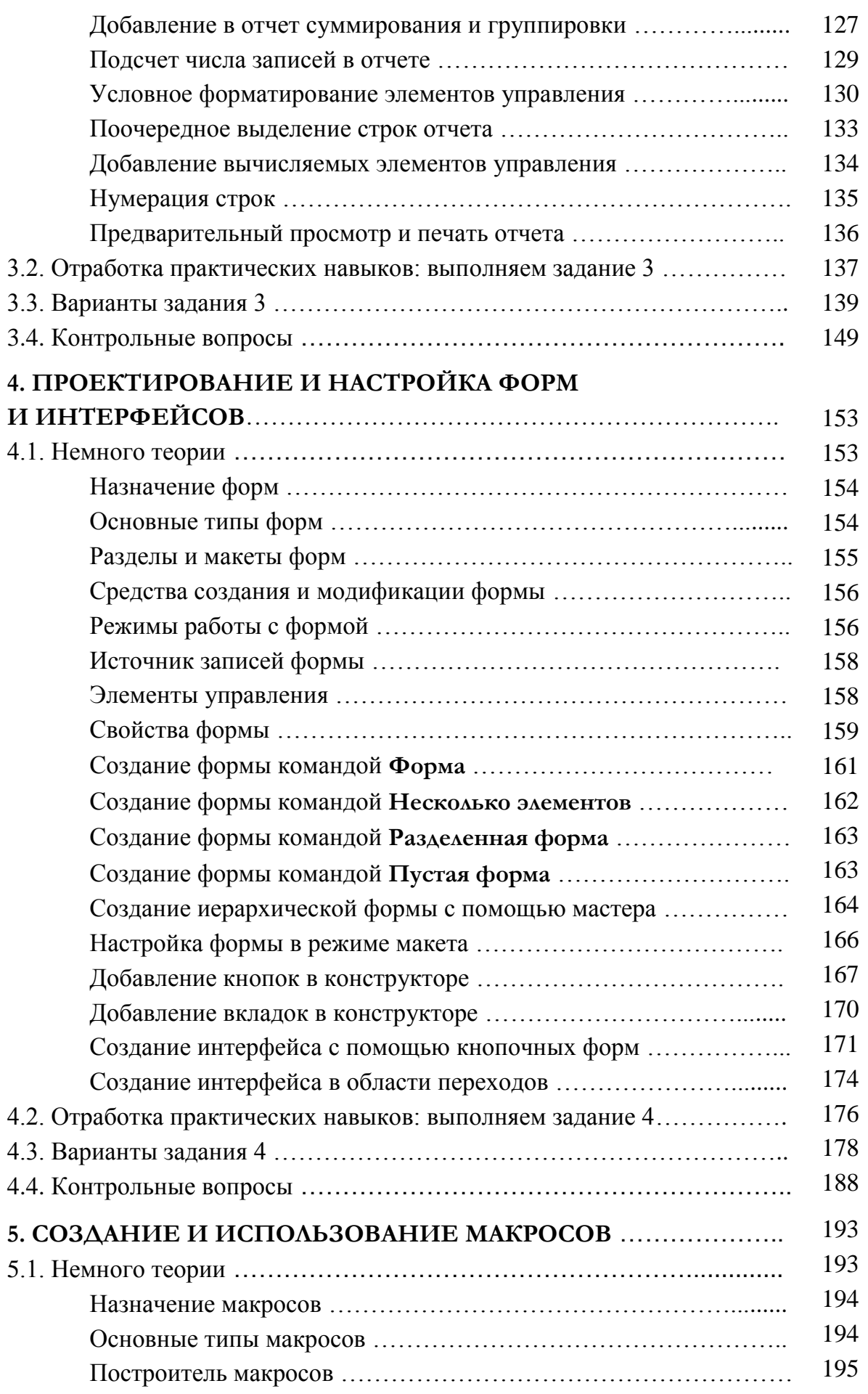

5

[Перейти на страницу с полной версией»](http://rucont.ru/efd/211848)

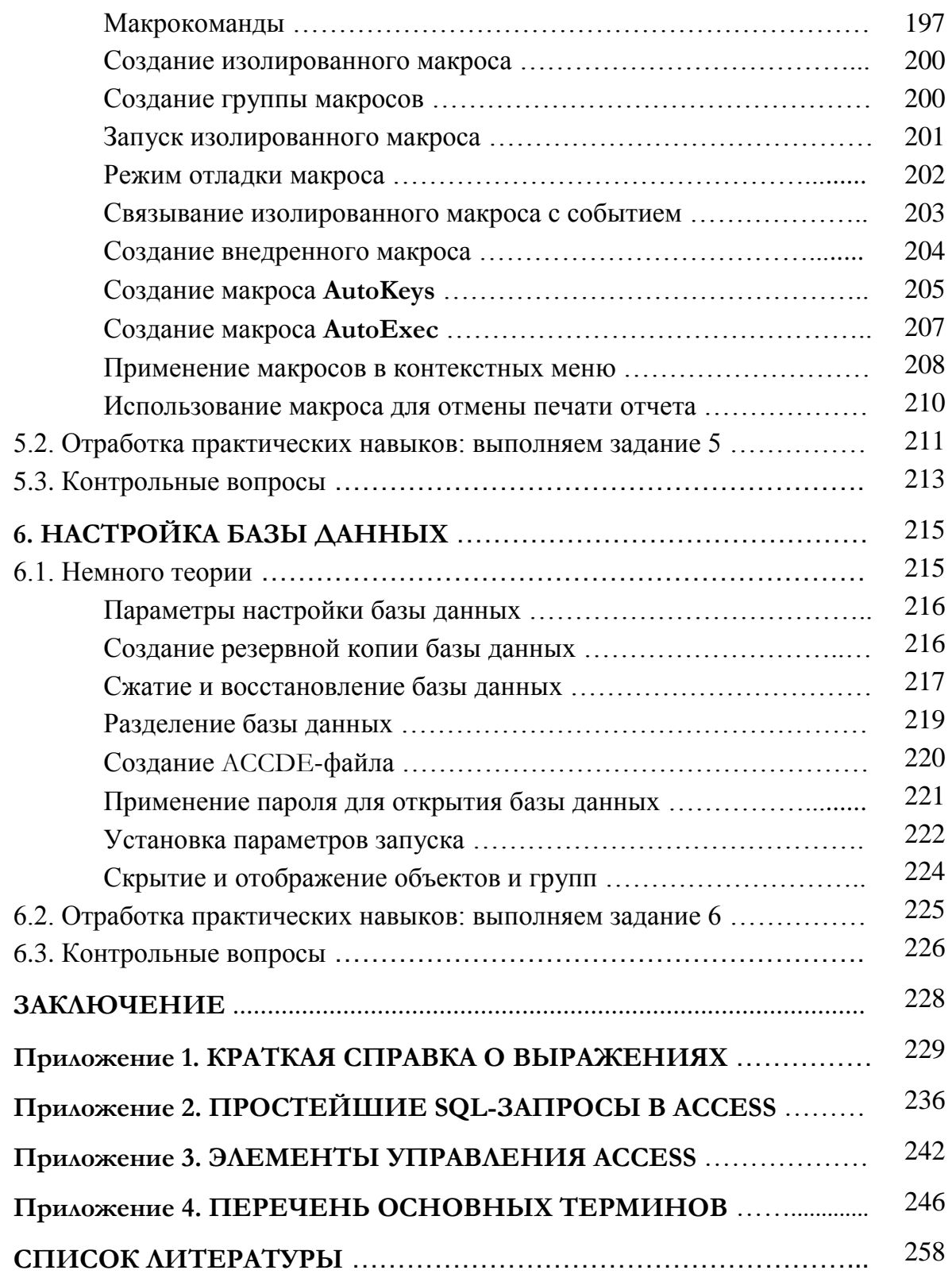

# ВЕДЕНИЕ

Предметом изучения данного пособия является процесс создания базы данных в Microsoft Office Access 2007, интерфейс которой отличается от предыдущих версий Access. Настоящее учебное пособие написано для студентов Института математики Сибирского федерального университета, обучающихся по направлениям и специальностям: «Математика», «Математика. Компьютерные науки», «Прикладная математика и информатика». Включенные в пособие материалы составляют практический раздел дисциплины «Основы баз данных», читаемой автором на протяжении многих лет студентам-математикам.

Ä

Цель пособия: ознакомить студентов с идеями и методами создания баз данных с помощью современных систем управления базами данных (СУБД). В качестве примера взята самая популярная и доступная на сегодняшний день реляционная СУБД - Microsoft Office Access 2007 (далее просто Access). Автор не ставил перед собой задачу дать исчерпывающую информацию о СУБД Access. На этот счет имеется обширная справочная и учебная литература  $[1 - 3, 6, 7, 9, 11, 15, 19, 21]$ . Настоящее пособие учебное издание, адресованное в первую очередь студентам. Поэтому оно содержит не только теоретический материал, но и описание заданий, которые должны выполнить студенты на практических занятиях. Предполагается, что студенты знакомы с основами проектирования баз данных, изложенными в работах [4, 5, 8, 10, 12 – 14, 16 – 18, 20].

Почему называется так пособие? Причем здесь искусство? Дело в то, что в Access одно и то же действие можно реализовать различными инструментами. Функциональная избыточность - это главная особенность современных программных средств, в том числе и Access. Разумное использование этой избыточности в определенных ситуациях - искусство построения базы данных в конкретной инструментальной среде. Практические рекомендации по рациональному применению инструментов Access и предостережения от возможных ошибочных решений постоянно даются в тексте данного пособия.

7

and the

in 19

Ä

Пособие включает в себя шесть тем, охватывающих полный цикл реализации проекта базы данных с помощью Access: от создания основных объектов и построения пользовательского интерфейса до администрирования базы данных. Изучение первых трех тем, касающихся таблиц, запросов и отчетов, позволяет сформировать общее представление о проблематике баз данных и особенностях построения баз данных в Access. Последние три темы, посвященные формам, макросам и настройке базы данных, направлены на отработку навыков построения пользовательского интерфейса, автоматизацию работы с отчетами и формами, обеспечение целостности и защиту данных. Каждая из шести тем содержит изложение необходимого теоретического материала. Теоретический материал дается «без воды», не перегружен иллюстрациями, снабжен подробными пошаговыми инструкциями по реализации тех или иных проектных решений. Всякая тема завершается практическими заданиями и контрольными вопросами, которые ориентированы на отработку практических навыков и закрепление пройденного материала. В пособии для любого задания предусмотрено десять вариантов - десять различных предметных областей. Все шесть заданий одного того же варианта взаимосвязаны. Их выполнение позволяет для заданной предметной области реализовать все этапы создания базы данных с помошью Access.

Ä

Используемые обозначения:

- полужирным шрифтом выделены элементы интерфейса и инструменты Access (вкладки, команды, пункты меню, названия клавиш и кнопок, заголовки диалоговых окон и инструментальных средств);
- курсивом обозначены новые термины, а также имена полей и базовых таблиц;
- знак плюс между названиями клавиш означает, что их следует нажимать одновременно, например, Ctrl + P;
- значок  $\sum$  указывает на адресованные читателю важные замечания, рекомендации, предупреждения, ограничения, которые надо учесть.

**College** 

 $\sim 10$ 

Ä